#### Office 2003

- 13 ISBN 9787302157472
- 10 ISBN 7302157472

出版时间:2007-8

页数:394

版权说明:本站所提供下载的PDF图书仅提供预览和简介以及在线试读,请支持正版图书。

#### www.tushu000.com

 $\Box$  Office  $\Box$  Office Word2003 Excel2003 PowerPoint2003 Access2003

Office2003

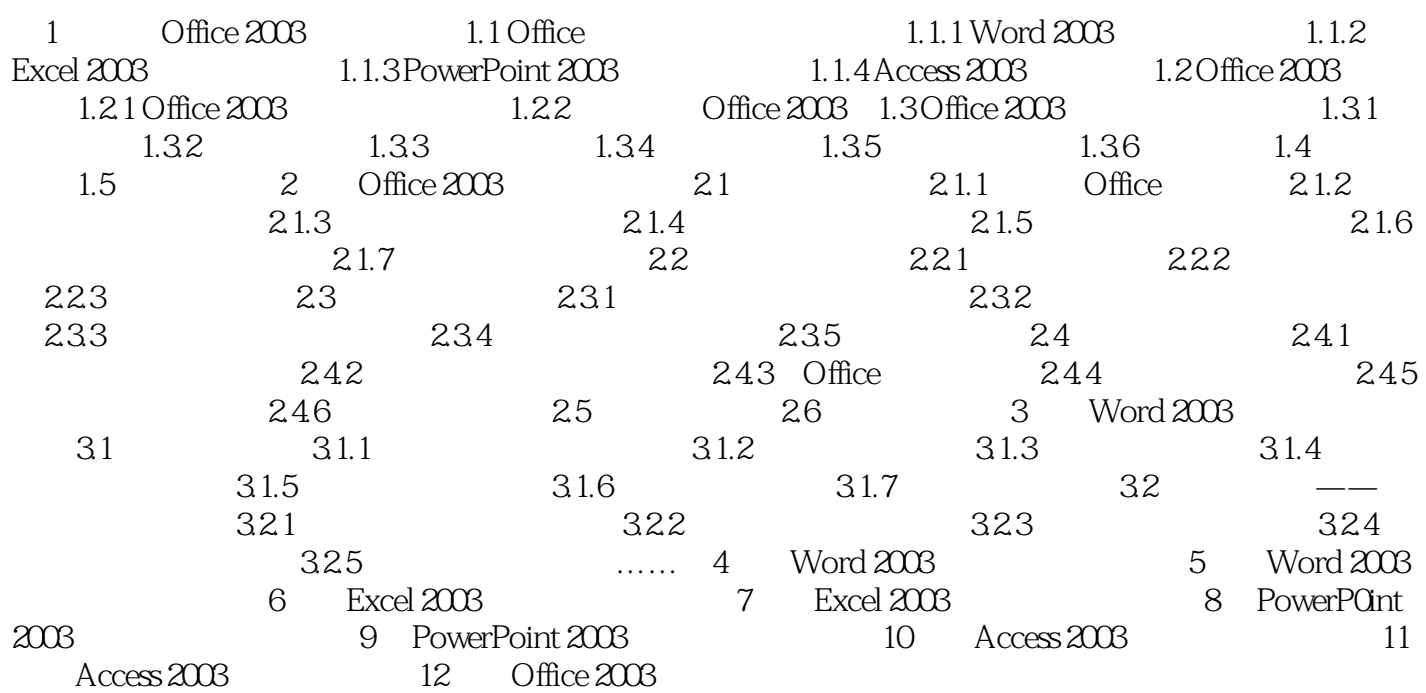

本站所提供下载的PDF图书仅提供预览和简介,请支持正版图书。

:www.tushu000.com